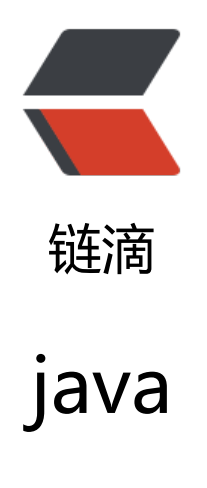

作者: chentx

原文链接:https://ld246.com/article/1525329712562

来源网站: [链滴](https://ld246.com/member/chentx)

许可协议:[署名-相同方式共享 4.0 国际 \(CC BY-SA 4.0\)](https://ld246.com/article/1525329712562)

## **java**

## //开发

//public static String EIR\\_SERVER\\_URL = "http://1748c1010y.iok.la:26788/appservice/"; //public static String EIR\\_SERVER\\_URL = "http://192.168.200.246:8080/mobile/"; public static String EIR\ SERVER\ URL = "http://192.168.201.181:8080/appservice/"; //public static String EIR\ SERVER\ URL = "http://192.168.201.101:8080/appservice/"; //public static String EIR\ SERVER\ URL = "http://192.168.201.182:8080/appservice/"; //public static String EIR\\_SERVER\\_URL = "http://192.168.201.90:8080/appservice/"; //public static String EIR\\_SERVER\\_URL = "http://192.168.200.214:8080/mobile/"; //public static String EIR\ SERVER\ URL = "http://192.168.200.213:8080/appservice/"; //public static String EIR\\_SERVER\\_URL = "http://192.168.200.228:8080/mobile/"; //public static String EIR\\_SERVER\\_URL = "http://192.168.200.227:8080/mobile/"; //public static String EIR\\_SERVER\\_URL = "http://192.168.200.211:8080/appservice/"; //public static String EIRPAY\\_SERVER\\_URL = "https://paymentdemo.cmclink.com:8443/"; //public static String EIRPAY\ SERVER\ URL = "http://192.168.200.246/";

public static String EIRPAY\\_SERVER\\_URL = "http://192.168.201.83:8000/"; public static String DUGUI\\_SERVER\\_URL = "http://192.168.201.187:8080/"; public static String DUGUI\\_IMAGE\\_URL = "http://192.168.201.187:8080/image/display?login ccount=%s&billId=%s&imagePath="; public static final String CHECK\\_APP\\_VERSION = "http://192.168.200.211:8081/checkAppVer ion";

## //图片

public static final String COMMON\\_EIR\\_PICTRUE = EIR\\_SERVER\\_URL \+ "MyService!writeI age.do?imagePath=";

public static final String COMMON\\_EIR\\_PICTRUE\_FORMAT = EIR\\_SERVER\\_URL \+ "MyServi e!writeImage.do?orderId=%s&imagePath=";public class HelloWorld {

```
 public static void main(String[] args) {
  System.out.println("Hello World!");
}
```
}

● 托尔斯泰